# ROCHOOP LINE

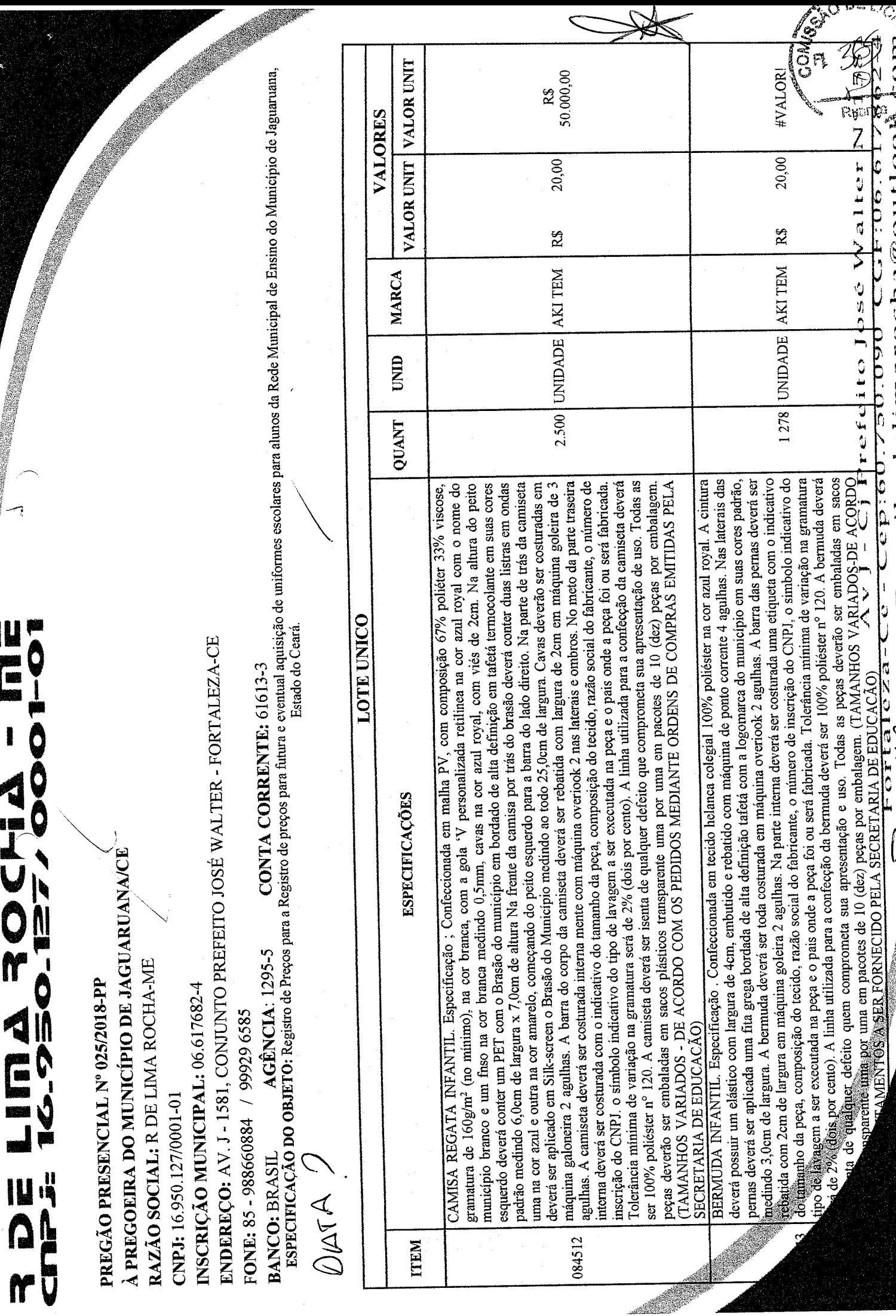

**CONTROLLED** 

医三重 医下颌

E-mail:rdelimarocha@outlook

 $\mathcal{L}$ 

 $\alpha$ 

# ROELINA ROCHIA - INE

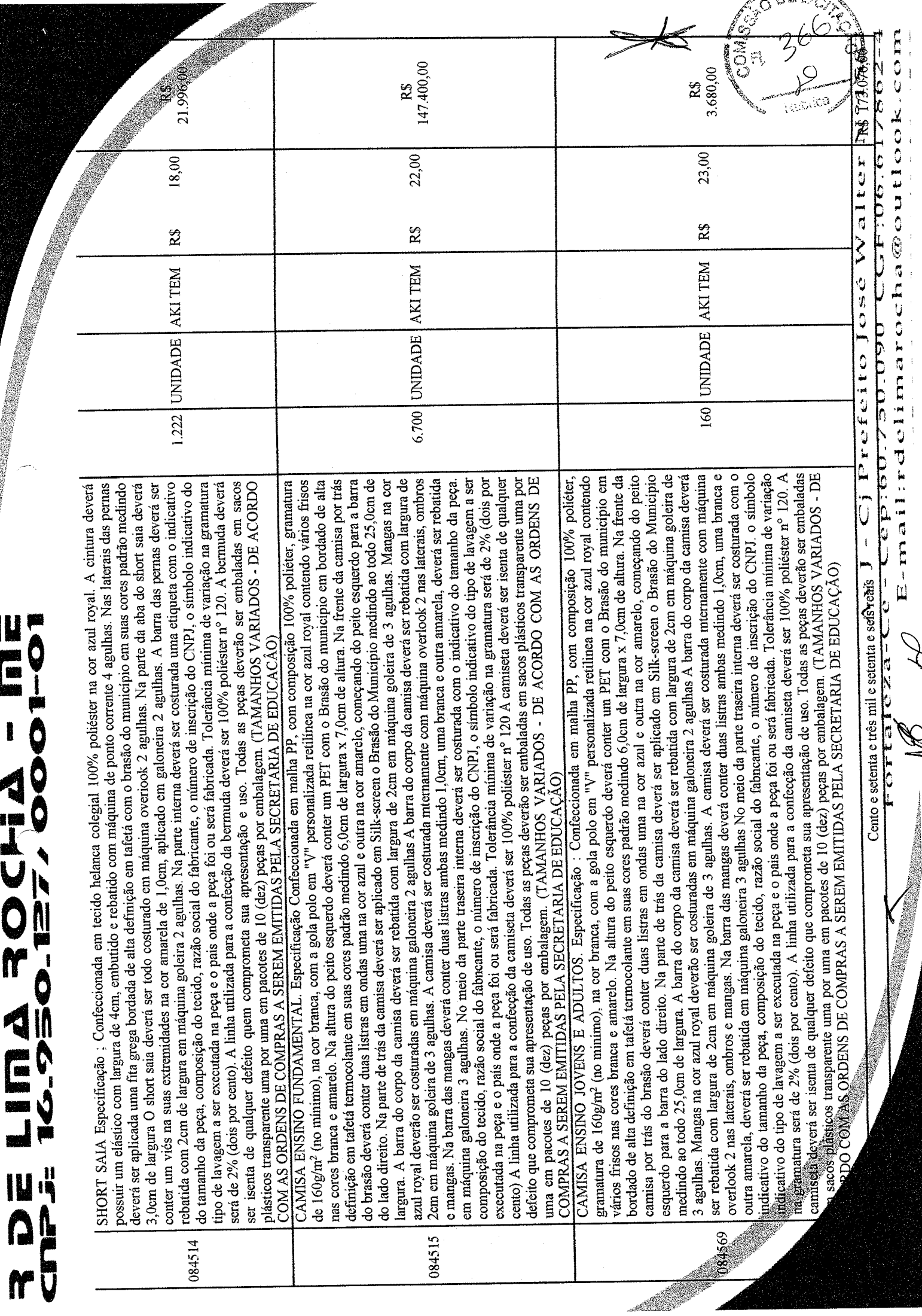

N.

### LINA IOITION Linda<br>Funda<br>Pu

VALOR DA PROPOSTA

Valor Global: R\$ 173.076,00 { Cento e setenta e três mil e setenta e seis reais }

### **FORNECIMENTO DOS PRODUTOS**

Início do fornecimento dos produtos: Conforme definido no Edital do Pregão Presencial Nº 025/2018-PP e seus anexos.

#### VALIDADE DA PROPOSTA:

Prazo de validade: 60 (sessenta) dias a partir da data de sua apresentação.

PRAZO DE ENTREGA: 10 (dez) dias após o recebimento da ordem de compra

#### COMPOSICÃO DOS PRECOS:

Nos preços propostos acima estão incluídas todas as despesas, frete, tributos e demais encargos de qualquer natureza incidentes sobre o objeto deste Pregão

#### DECLARAÇÃO:

Esta empresa declara estar ciente de que a apresentação da presente proposta implica na plena aceitação das condições estabelecidas no Edital do Pregão Presencial Nº 025/2018-PP e seus

anexos.

 $\int_{0}^{1} \frac{1}{\sqrt{2\pi}} \int_{0}^{1} \frac{1}{\sqrt{2\pi}} \int_{0}^{1} \frac{1}{\sqrt{2\pi}} \int_{0}^{1} \frac{1}{\sqrt{2\pi}} \int_{0}^{1} \frac{1}{\sqrt{2\pi}} \int_{0}^{1} \frac{1}{\sqrt{2\pi}} \int_{0}^{1} \frac{1}{\sqrt{2\pi}} \int_{0}^{1} \frac{1}{\sqrt{2\pi}} \int_{0}^{1} \frac{1}{\sqrt{2\pi}} \int_{0}^{1} \frac{1}{\sqrt{2\pi}} \int_{0}^{1} \frac{1}{\sqrt{2\pi}}$ 

R DE LIMA ROCHA - ME CNPJ:16.950.127/0001-01

Fortaleza-Ce - Cep:60.750.090 CE:06.617862-4

Av J - Cj Prefeito José Walter N°Ng

 $\overline{2}$ 

Runnea

E-mail:rdelimarocha@outlook.com

 $\begin{array}{c} \frac{1}{2} \\ \frac{1}{2} \\ \frac{1}{2} \end{array}$